## **EMOTION REGULATION WORKSHEET 15**

(Emotion Regulation Handouts 21, 22)

## **Mindfulness of Current Emotions**

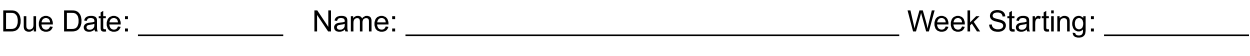

\_\_\_\_\_\_\_\_\_\_\_\_\_ INTENSITY (0–100) Before: \_\_\_\_\_ After: \_\_ EMOTION NAME: VALUE

Describe situation that prompts emotion. (Fill out Steps 1 and 2 on Emotion Regulation Worksheet 5, if necessary.)

When emotional intensity is extreme, go to CRISIS SURVIVAL SKILLS first and fill out Distress Tolerance Worksheets 2–6. With any emotion, high or low, practice radical acceptance with MIND-**FULNESS OF CURRENT EMOTIONS.** 

Check off any of the following that you did:

- $\Box$  Stepped back and just noticed the emotions I was experiencing.
- $\Box$  Experienced the emotion as waves, coming and going on the beach.
- $\Box$  Let go of judgments about my emotions.
- $\Box$  Noticed where in my body I was feeling the emotional sensations.
- $\Box$  Paid attention to the physical sensations of the emotions as much as I could.
- $\Box$  Observed how long it took the emotion to go away.
- $\Box$  Reminded myself that being critical of emotions does not work.
- $\Box$  Practiced willingness to have unwelcome emotions.
- $\Box$  Imagined my emotions as clouds in the sky, coming and going.
- $\Box$  Just noticed the action urge that went with my emotion.

 $\Box$  Got myself to avoid acting on my emotion.

- $\Box$  Reminded myself of times when I have felt different.
- $\Box$  Practiced radically accepting my emotion.
- $\Box$  Tried to love my emotions.

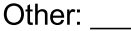

Comments and descriptions of experiences: